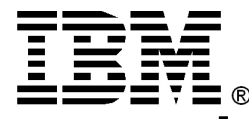

### **Power Layered implementation of security**

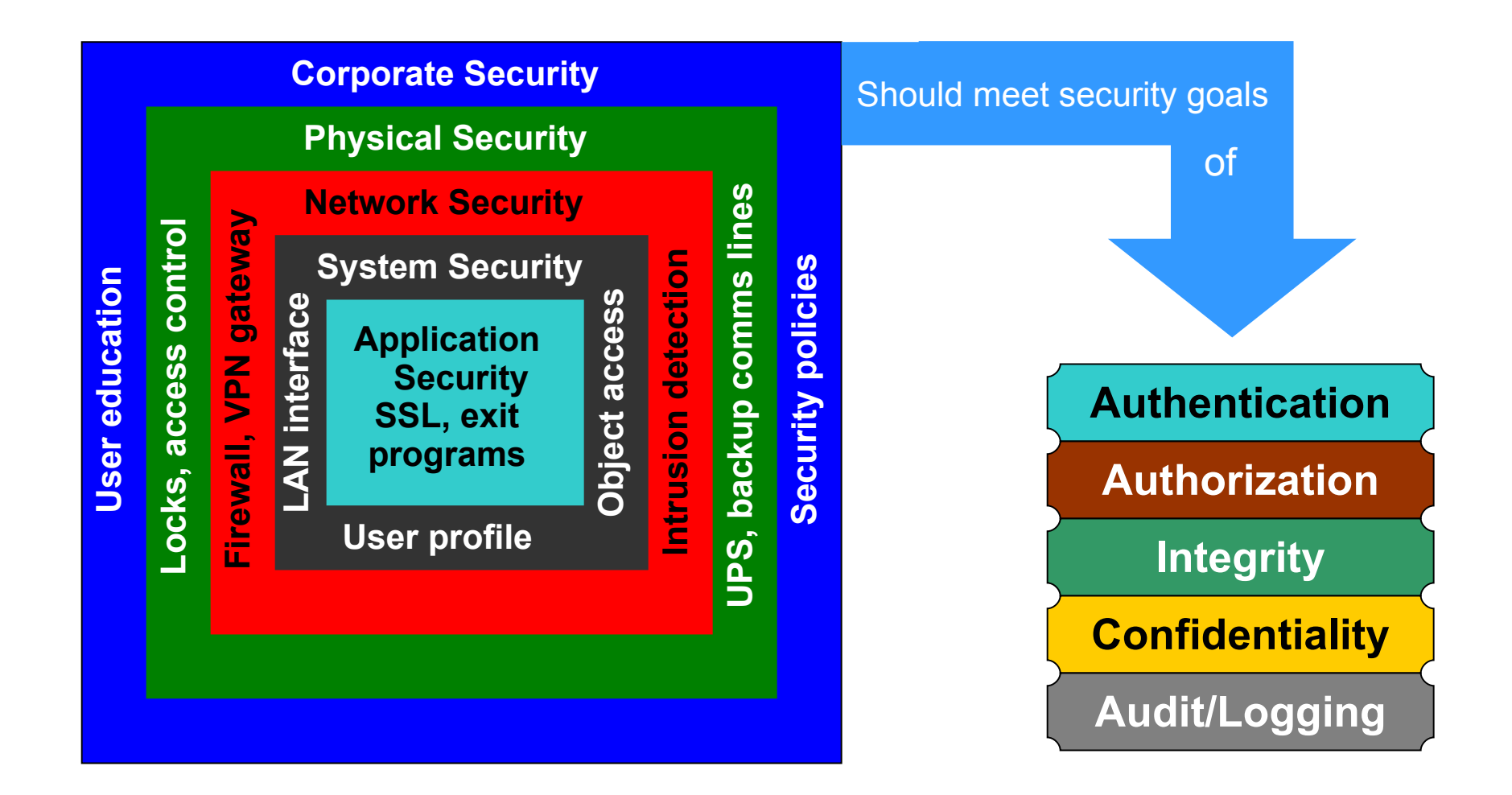

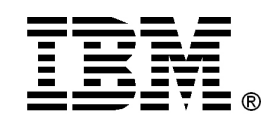

# Security Violations

### • Categories

- Breach of confidentiality
- Breach of integrity
- Breach of availability
- Theft of service
- Denial of service
- Methods
	- Masquerading (breach authentication)
	- Replay attack
		- Message modification
	- Man-in-the-middle attack
	- Session hijacking

**Power** 

**Systems**

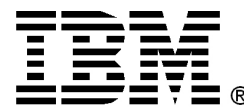

#### **Power Systems** Security concepts and relationships

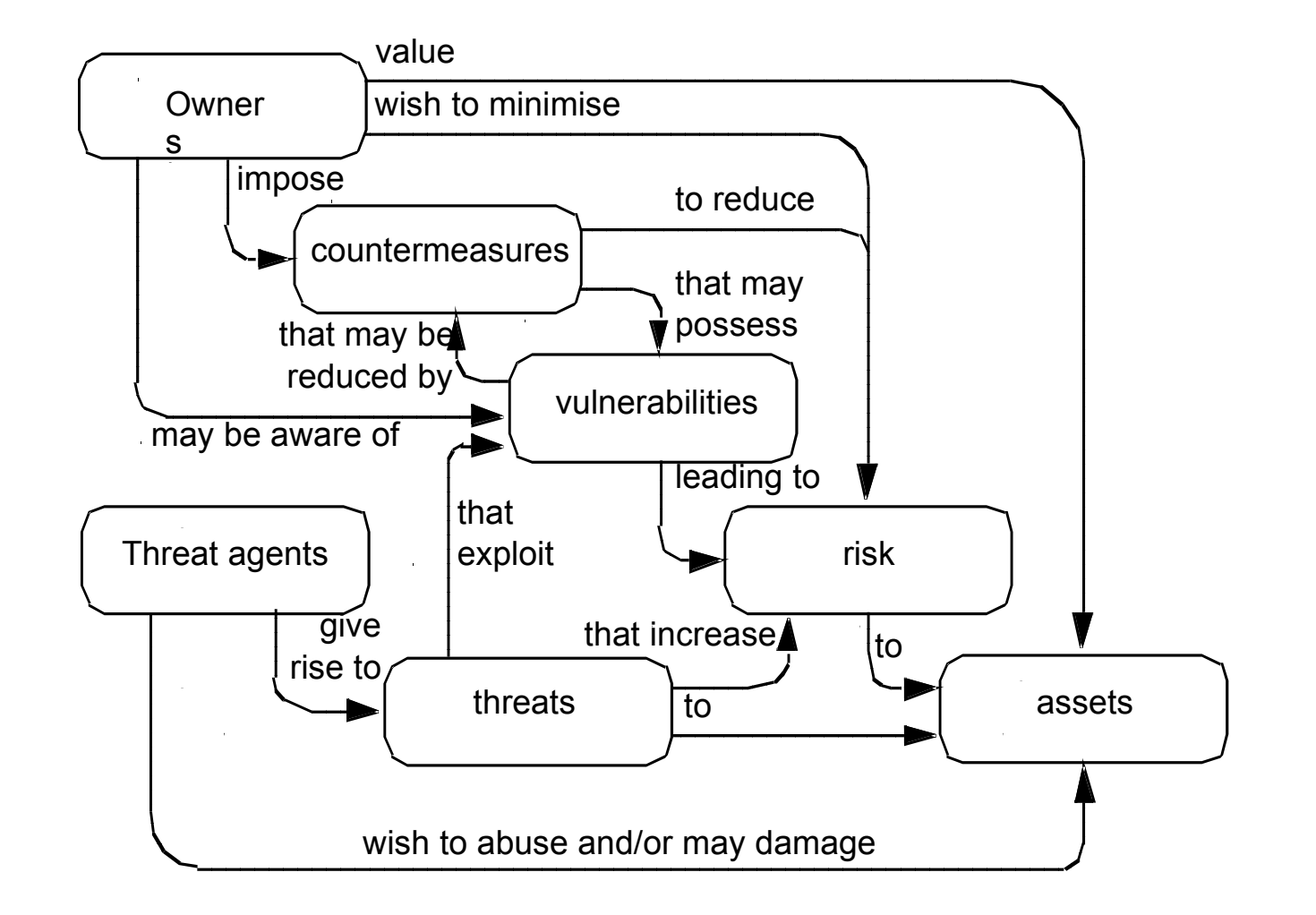

Source: Common Criteria for Information Technology Security Evaluation, Part 1: Introduction and general model

© Copyright IBM Corporation 2008 3

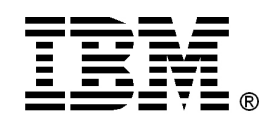

**Power Systems**

# Terms Frequently Used

#### • **Authentication**

– when a person logs on to a system, authentication means checking and verifying the identity of the person logging on. The term is also used where the identity of IT components or application is checked.

#### • **Authorization**

– authorization entails checking whether a person, IT component or application has permission to carry out a particular action.

#### • **Data protection**

– data protection refers to the protection of person-related data against misuse by third parties (not to be confused with data security).

#### • **Data security**

– data security refers to the protection of data in relation to the pertinent confidentiality, availability and integrity requirements. Another term for this is "IT security".

#### • **Data backup**

- during a backup, copies of existing data sets are created to protect against loss of data.
- **Penetration testing**
	- a penetration test is a deliberate, normally simulated, attempted attack on an IT system. It is used to check the effectiveness of existing security measures.

Source: Federal Office for Information Security (BSI), IT Security Guidelines.

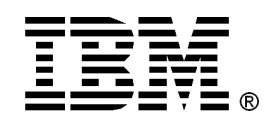

# Components of Security

- Authentication
- Access control
- Confidentiality
- Data integrity
- Non-repudiation
- Management
- Availability
- Audit

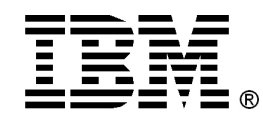

**Power Systems**

# **IBM i Resource Security**

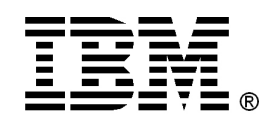

# User Owned Objects

- **Each** object has one owner
- When an object is created, an owner is assigned. The ownership may be transferred later
- The owner initially has all object and data permission
- The authority may be removed, but the owner may grant any authority back to himself at anytime
- It is not possible to delete a user who owns objects. Two solutions are offered:
	- Transfer ownership
	- Delete owned objects
- **QDFTOWN** is an IBM supplied user profile used when:
	- An object has no owner
	- The object ownership might pose security exposure

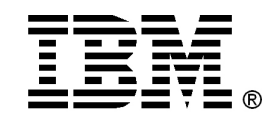

# Object Permissions

Private and Public permissions consist of one or more of the following:

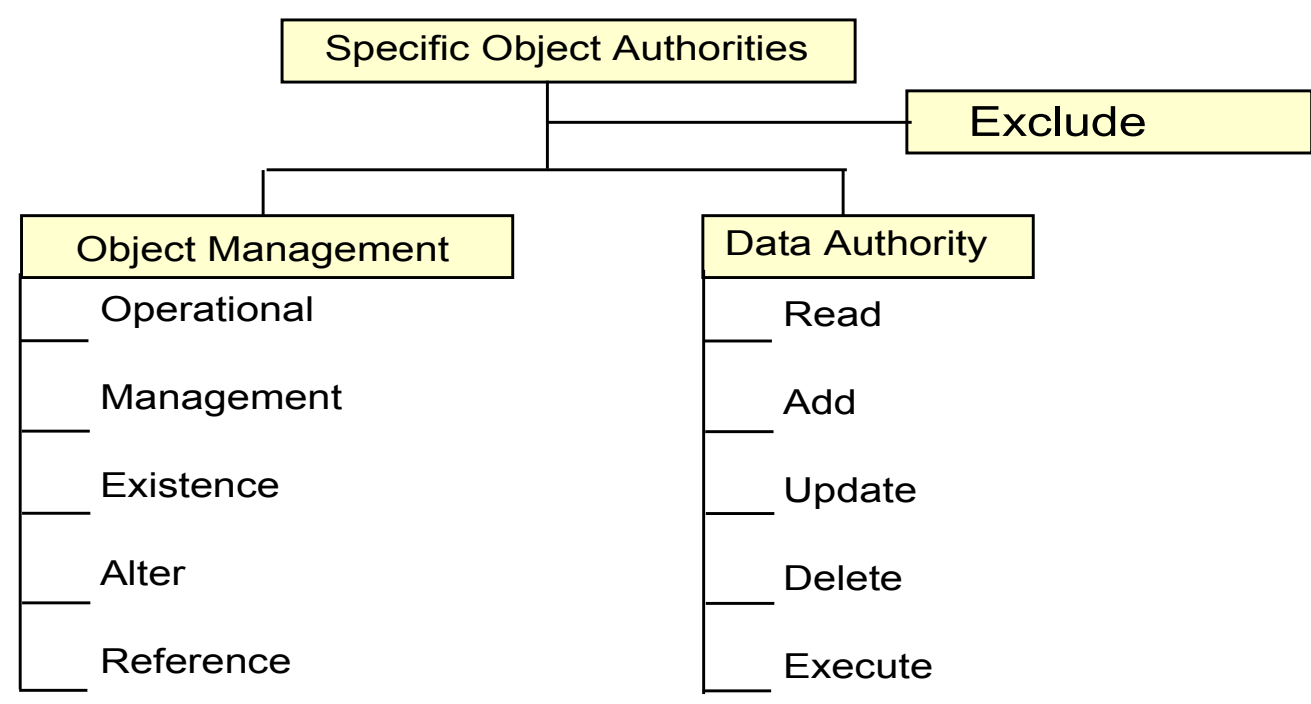

**Power Object Management Permissionstems** 

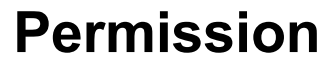

#### **Definition**

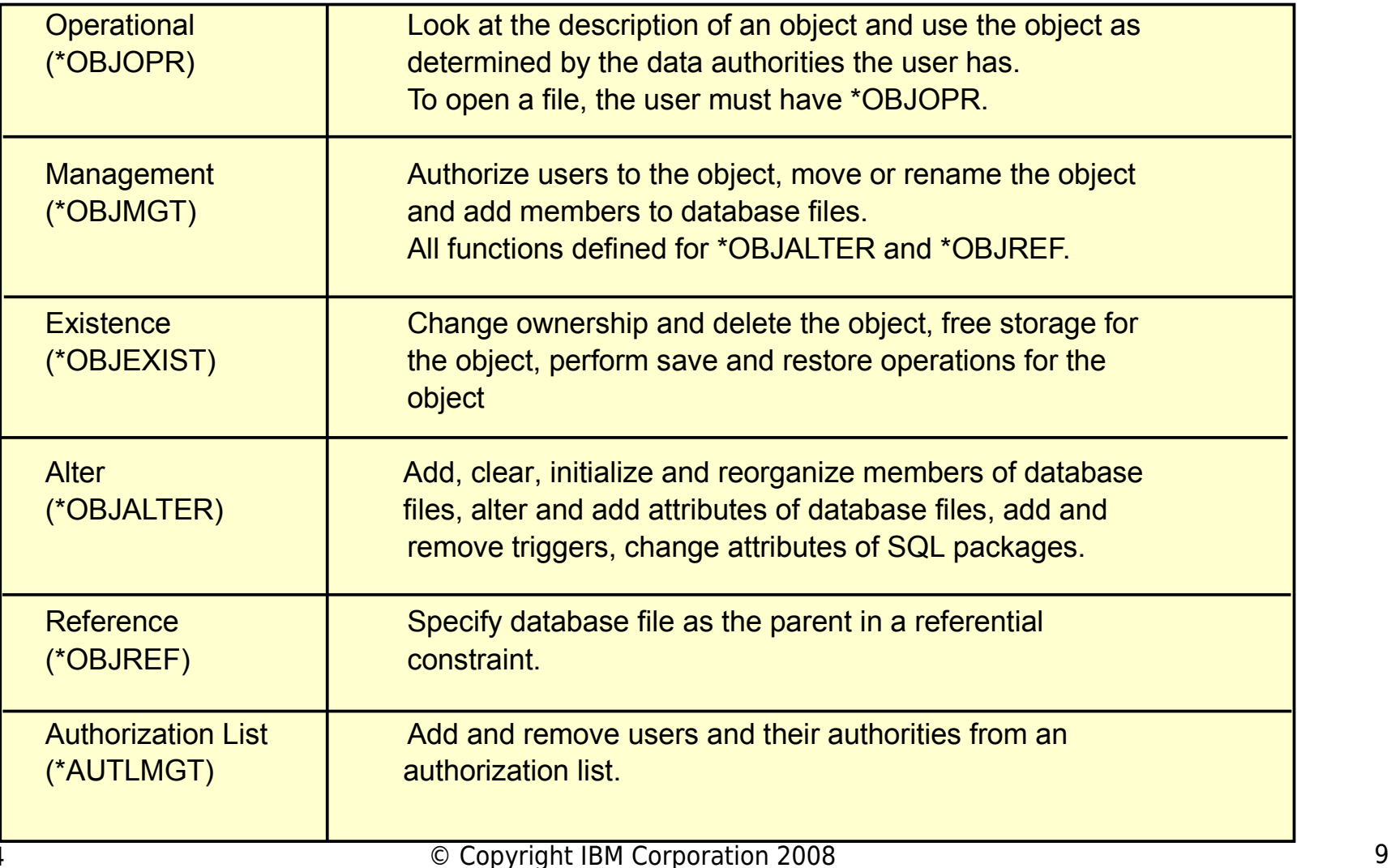

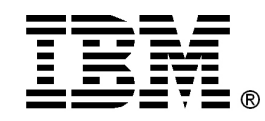

**Permission Definition** 

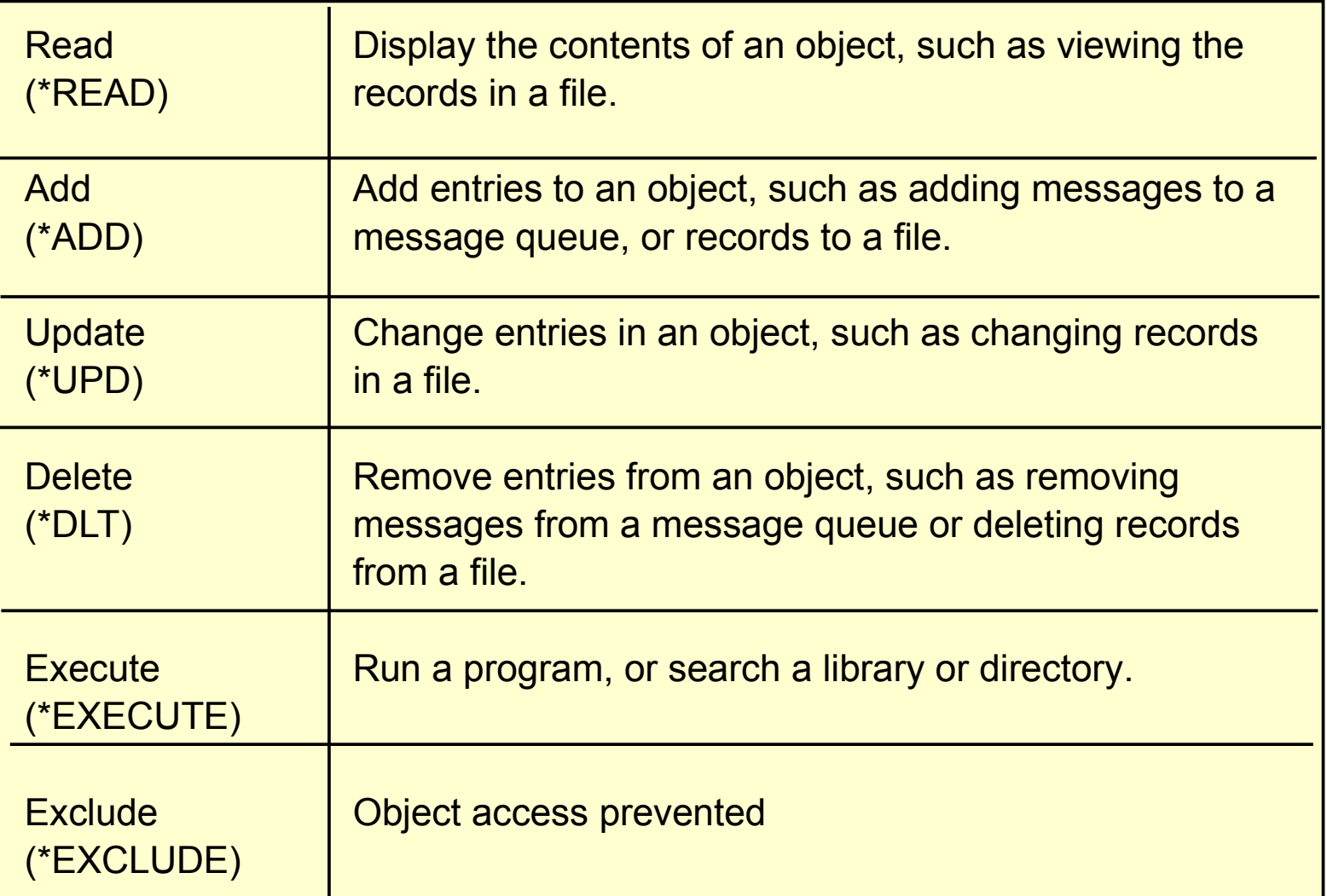

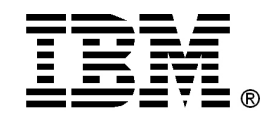

### **Power Systems** Commonly Used Permissions

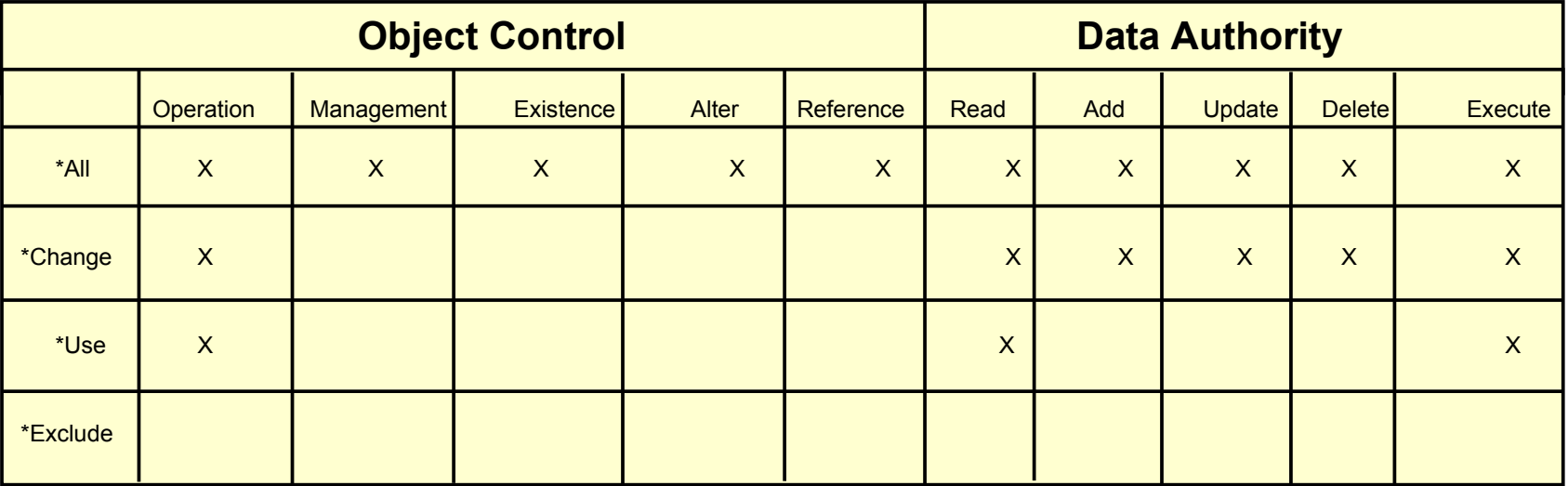

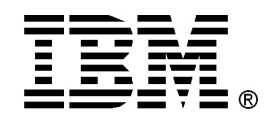

# Group Profiles

- Allows users with similar jobs to share permissions without having to share the same password
- Should choose a naming convention which makes groups easily recognizable
- Create with No password (sign-on not allowed)
- Users can be a member of more than one group profiles
- Should assign groups in order of use
- Permissions are additive at the group level

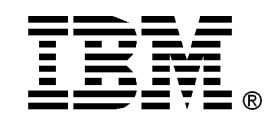

**Power Systems**

### Authorization List

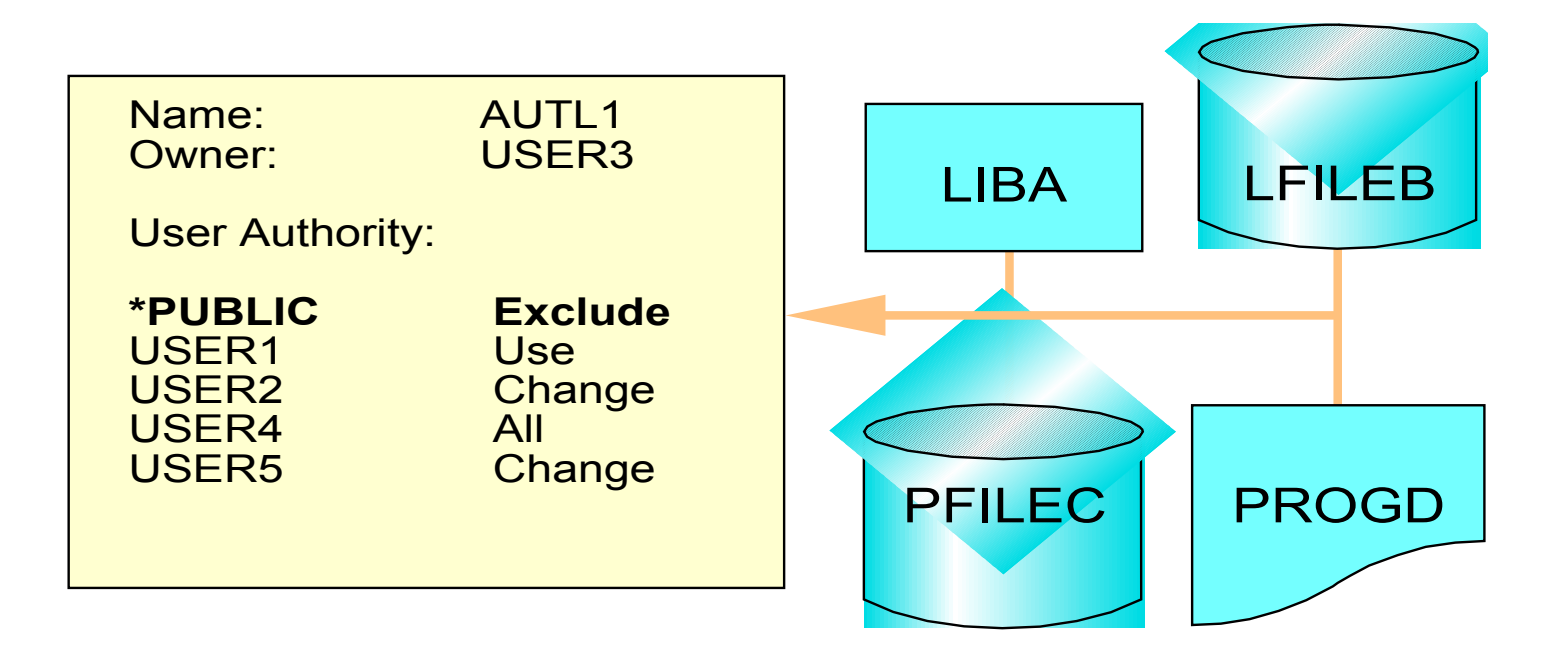

#### **\*Public is on all authorization lists**

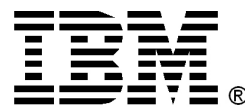

### **Power Systems** Authorization List vs. Group Profile

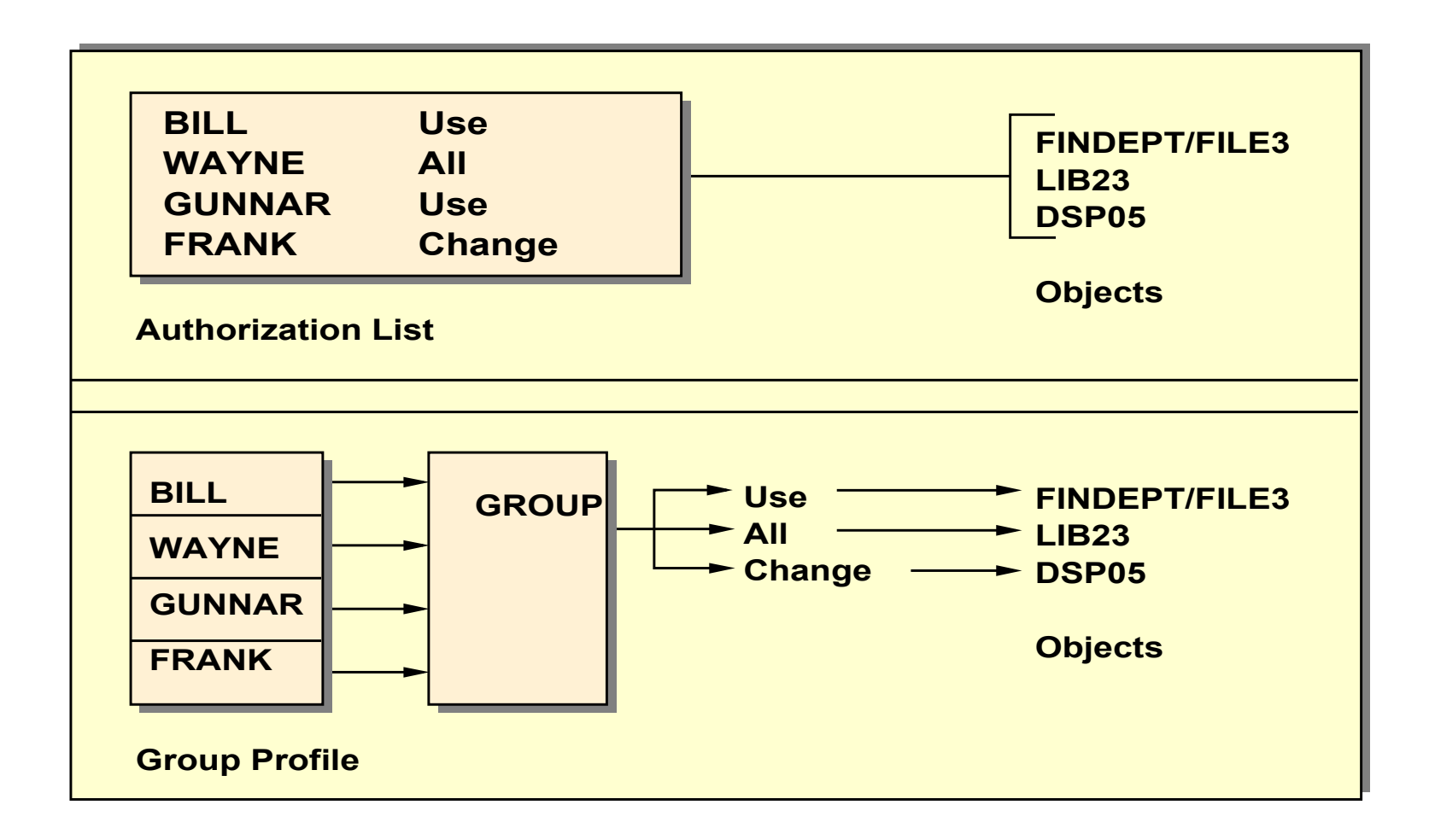

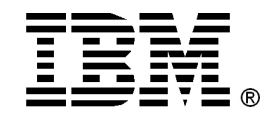

#### **Power Systems** Groups and AUTLs Compared

#### **AUTHORIZATION LISTS GROUPS**

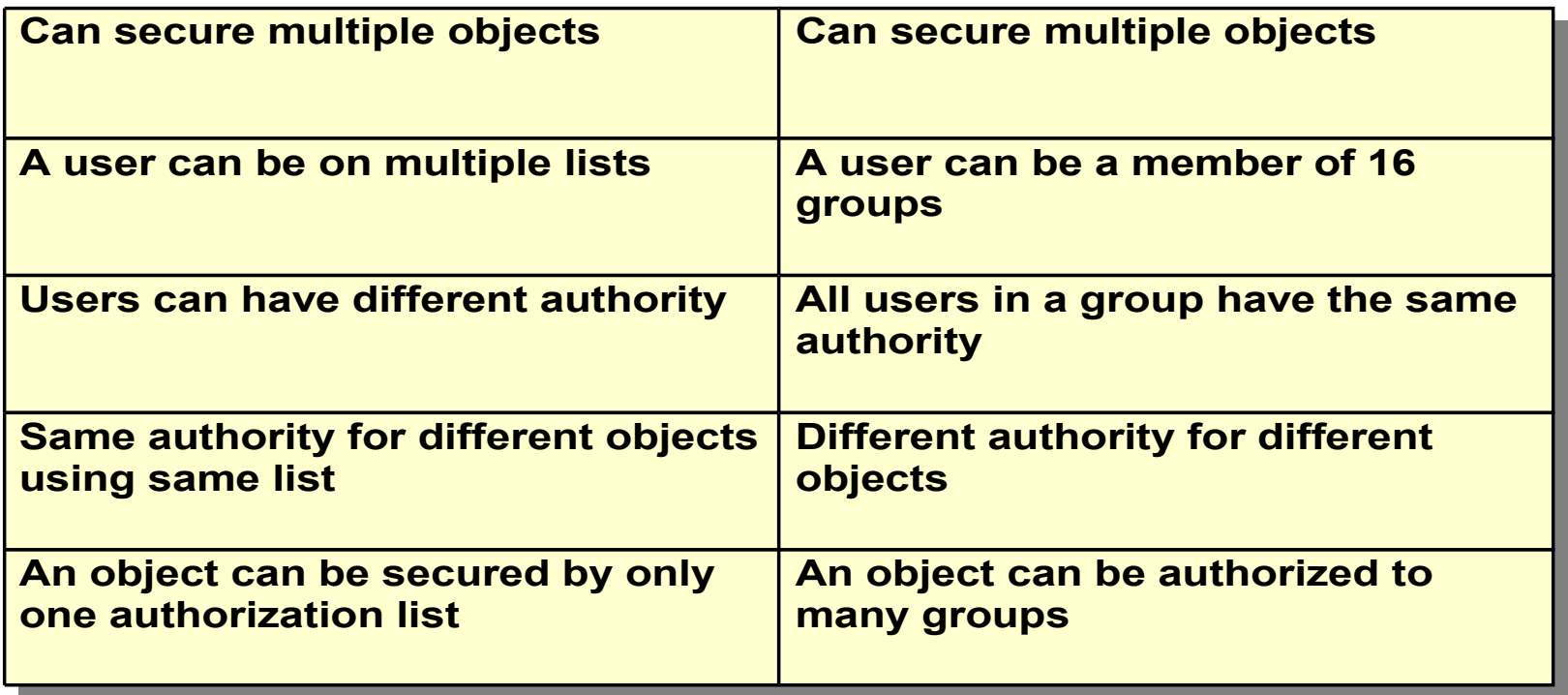

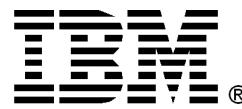

### **Power Systems** Specifying Specific Authority for Objects In the Integrated File System

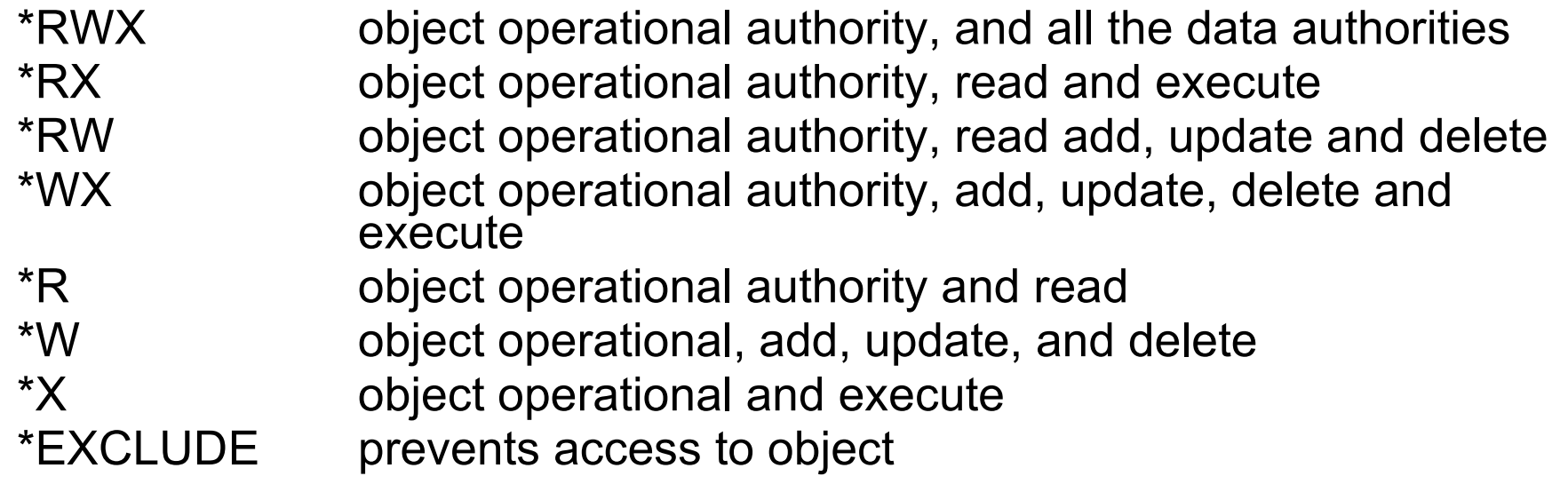

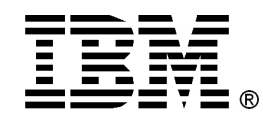

**Power Systems**

# Access Matrix

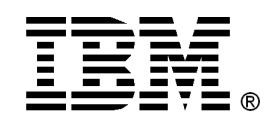

## Access Matrix

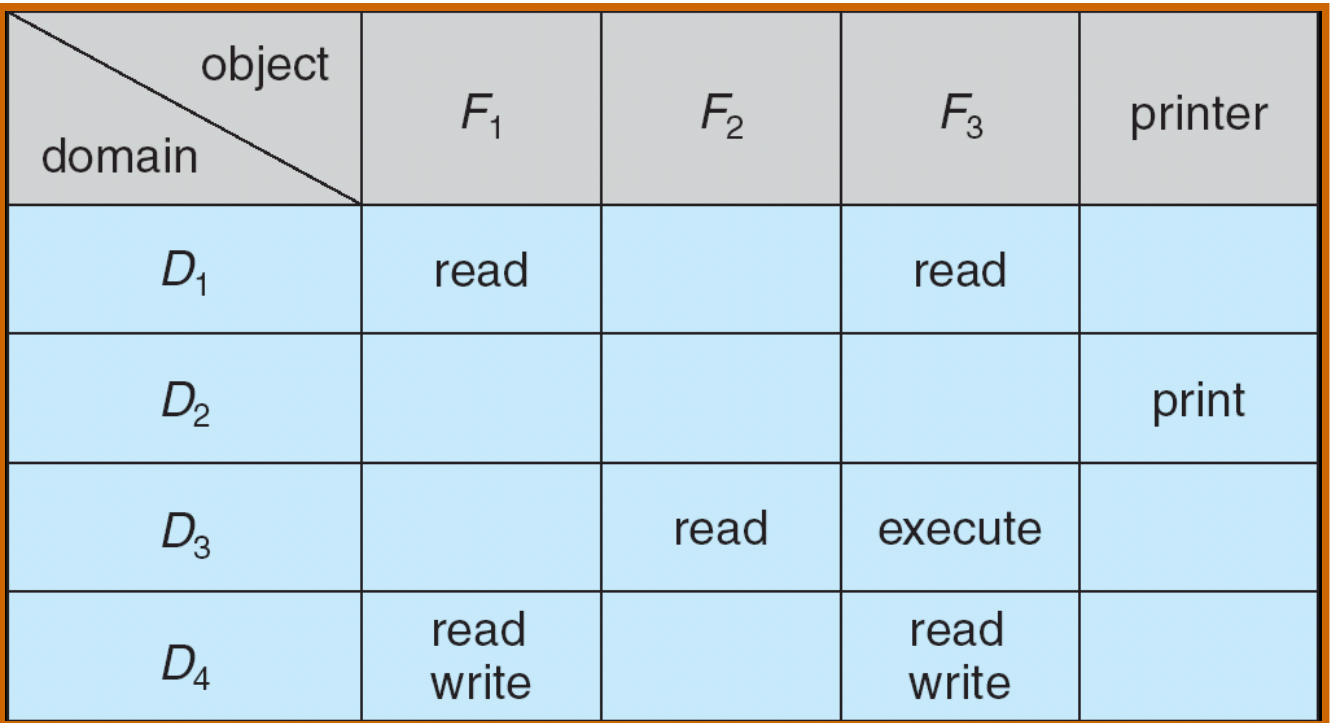

- View protection as a matrix (access matrix)
- Rows represent domains
- Columns represent objects
- Access(i, j) is the set of operations that a process executing in Domain i can invoke on Object

Source: [SIL]

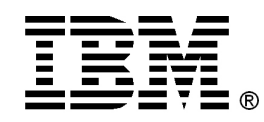

# Use of Access Matrix

- If a process in Domain  $D_i$  tries to do "op" on object  $O_j$ , then "op" must be in the access matrix.
- Can be expanded to dynamic protection.
	- Operations to add, delete access rights.
	- Special access rights:
		- owner of  $O_i$
		- copy op from  $O_i$  to  $O_j$
		- control  $D_i$  can modify  $D_j$  access rights
		- transfer switch from domain  $D_i$  to  $D_j$

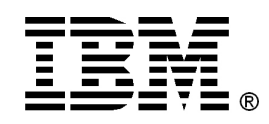

### **Power**  Use of Access Matrix (Cont.)<sup>Systems</sup>

- Access matrix design separates mechanism from policy.
	- Mechanism
		- Operating system provides access-matrix + rules.
		- If ensures that the matrix is only manipulated by authorized agents and that rules are strictly enforced.
	- Policy
		- User dictates policy.
		- Who can access what object and in what mode.

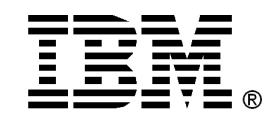

**Power Systems**

### Access Matrix of Figure A With Domains as Objects

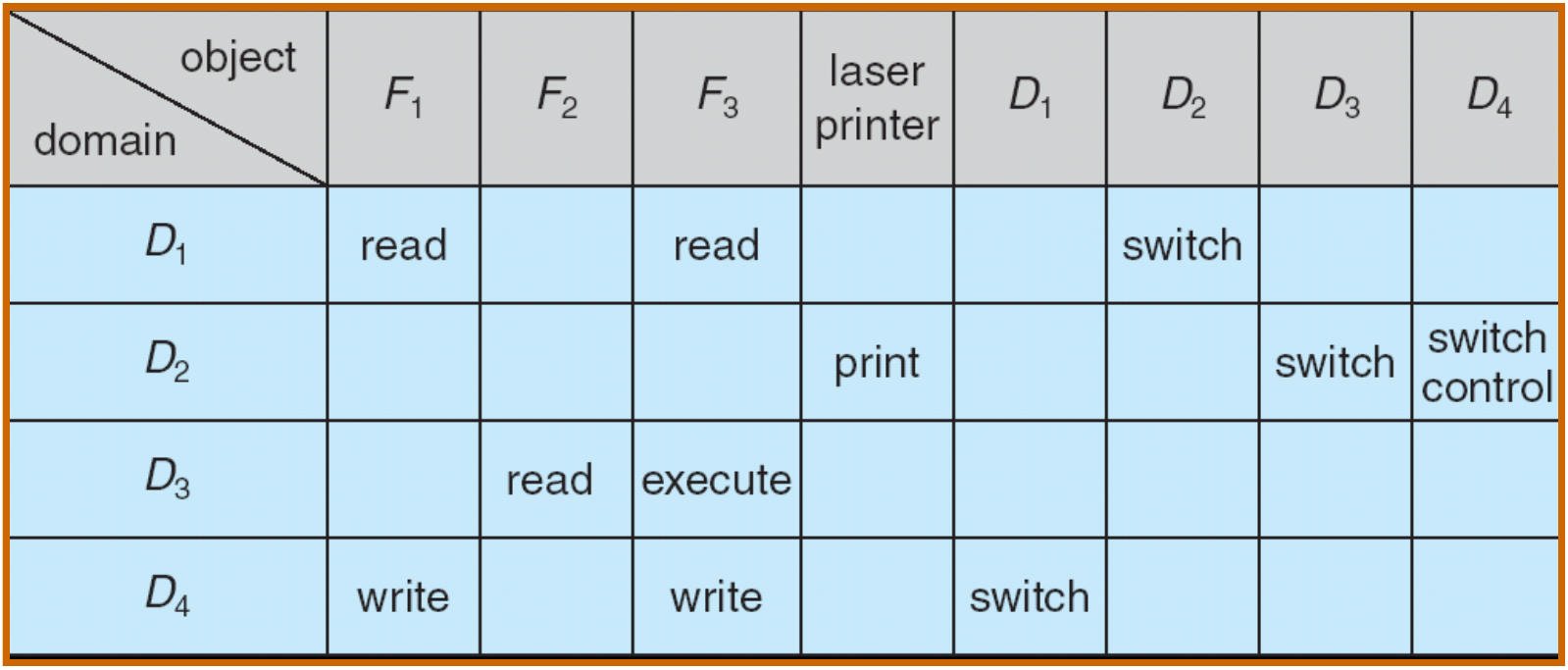

Source: [SIL]

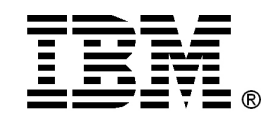

**Power Systems**

# Domain Switch (UNIX)

Domain switch accomplished via file system

- Each file has associated with it a domain bit (setuid bit).
- When file is executed and setuid = on, then user-id is set to owner of the file being executed. When execution completes user-id is reset.

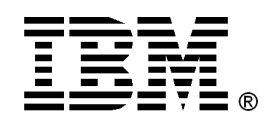

#### **Power Systems** Adopted Authority (IBM i)

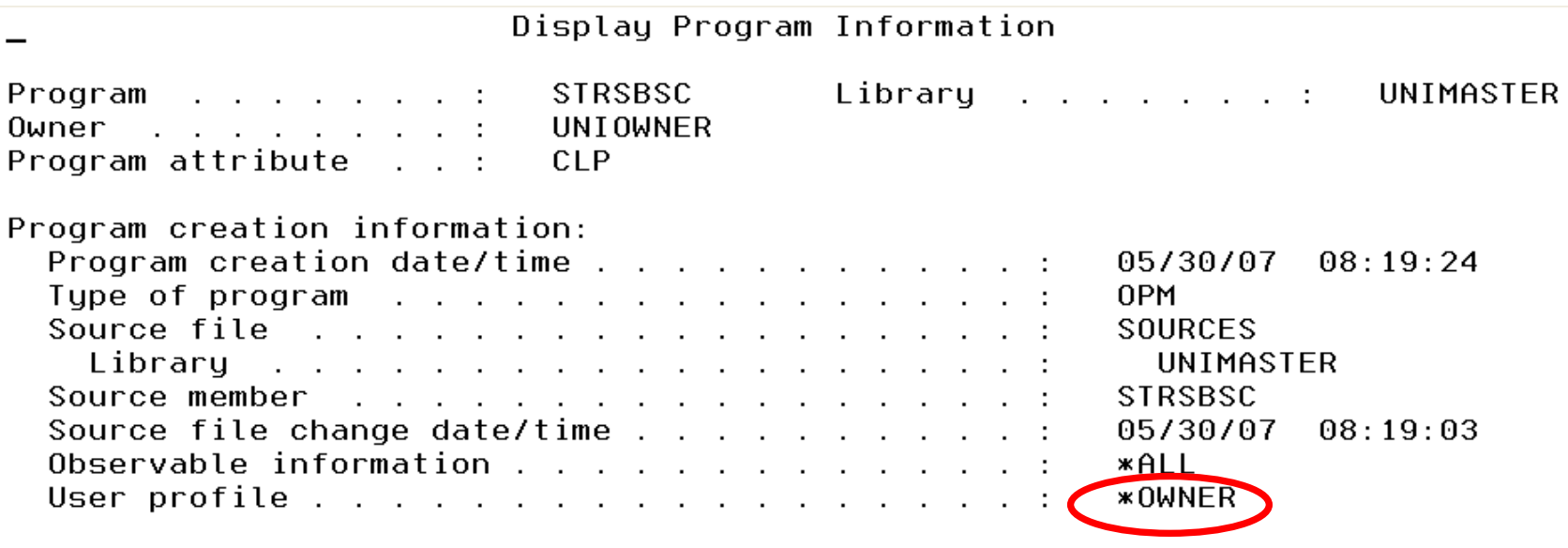

- Default: Each Program will be created with USRPRF(\*USER).
- When a program created with USRPRF(\*OWNER) is run, objects are accessed with the authority of the user running the program plus the program owner's authority
- Used to temporarily give authority to objects the user normally would not have

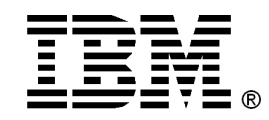

# Limited Capabilities

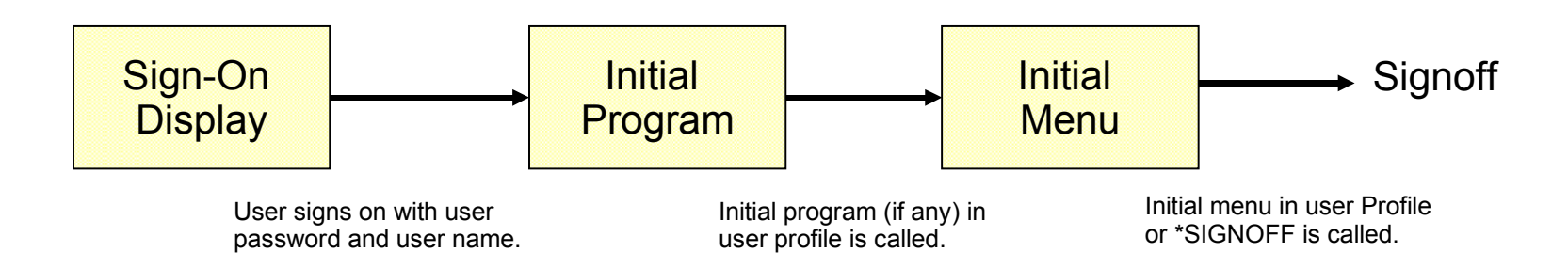

**Users' capability to change their initial program, menu, current library and attention program and prohibit them from running most IBM i OS commands.**

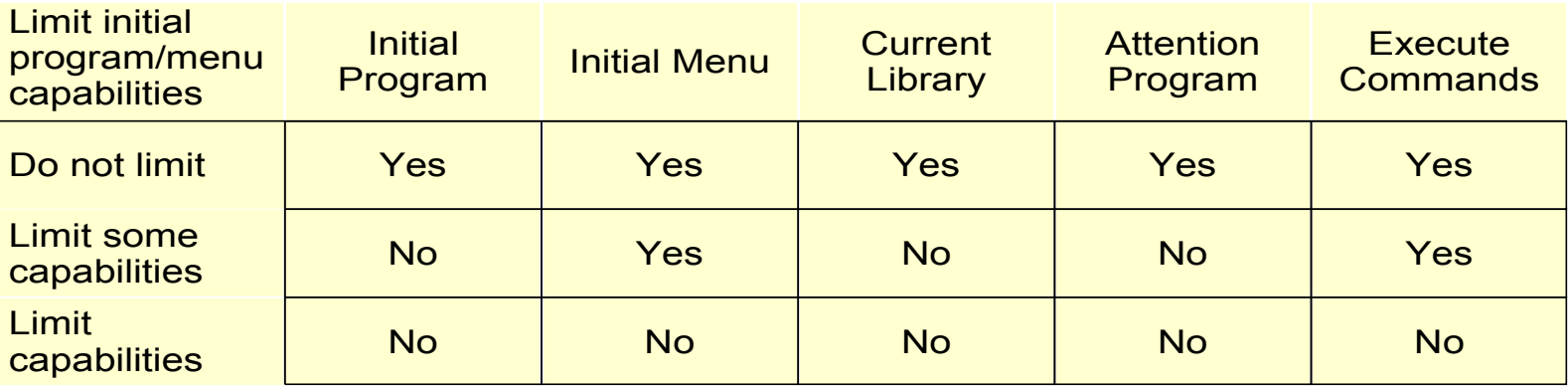

**Users can still run commands created or changed with parameter ALWLMTCPB(\*YES)** 

**Power** 

**Systems**

![](_page_24_Figure_0.jpeg)

### **Systems** Implementation of Access Matrix

Each column = **Access-control** list for one object

• Defines who can perform what operation.

Domain 1 = Read, Write Domain 2 = Read Domain 3 = Read

• Example: Unix

Each Row = **Capability List** or C-list (like a key)

• Fore each domain, what operations allowed on what objects.

Object 1 – Read

Object 4 – Read, Write, Execute

- Object 5 Read, Write, Delete, Copy
- Example: IBM i

**Power** 

![](_page_25_Picture_0.jpeg)

# Tag-bit (IBM i)

- Pointers should not be modified by User programs
	- User programs can use (object name, library, object type) and should not modify, copy or delete resolved pointers containing a (virtual) address of an object
- Usage of a memory protection bit (tag-bit)
	- Tag-bits are used to detect modifications
	- only privileged instructions (running in system state mode)
		- can modify the contents of a pointer and
		- set the tag bit in the pointer

![](_page_26_Picture_0.jpeg)

### **Power Systems** Revocation of Access Rights

- Access List Delete access rights from access list.
	- Simple
	- Immediate
- Capability List Scheme required to locate capability in the system before capability can be revoked.
	- Reacquisition
		- Periodically, capabilities are deleted from each domain
	- Back-pointers
		- A list of pointer is maintained with each domain
	- Indirection
		- Each capability points to a global table

– …

![](_page_27_Picture_0.jpeg)

#### **Systems** Comparison of ACL's and Capabilities \*

(a)Given a subject, what objects can it access, and how? (b)Given an object, what subjects can access it, and how?

- Either ACL's or capabilities can answer both question without scanning all objects or subjects
- With Capabilities it's easier to answer (a)
- With ACL's it's easier to answer (b)
- In practical (b) is asked more often than  $(a) \rightarrow ACL's$
- Intrusion detection means answering question (b), will become more common -> Capabilities
- Access right revokation is simpler with ACL's
- With ACL's every access to an object must be checked,requiring a search in the ACL; capabilities have only to verified if they are valid
- Most systems use a combination of both

**Power** 

### Defining Roles in IBM i Special Authorithies

- **All object access** (\*ALLOBJ) Access to all system resources
- **Auditing control** (\*AUDIT) Control audit system values
- **Job control** (\*JOBCTL)
	- Manage output queues, job queues and printers; change job attributes; stop subsystems; IPL

**Security** 

- **Save/restore** (\*SAVSYS)
	- -Save, restore and free storage for all system objects **Privilege User Classes**
- **Security administration** (\*SECADM) Create/change/delete user profiles;
- **Spool control** (\*SPLCTL) -Manage all users' spooled files
- **System configuration** (\*IOSYSCFG) Change system configuration
- **System service access** (\*SERVICE) Display and alter service function

![](_page_28_Picture_191.jpeg)

**Security**

#### **Power Systems**

![](_page_29_Figure_0.jpeg)

#### **Power Systems** IBM i Service Tools

**Dedicated service tools** (DST) and **system service tools** (SST) are both used to access service tools and service functions. DST is available when the Licensed Internal Code has been started, even if i5/OS has not been loaded. SST is available from i5/OS.

- Service tools are used to do any of the following:
	- **Diagnose server problems**
	- Add hardware resources to the server
	- Manage disk units
	- Review the Licensed Internal Code and product activity logs
	- Trace Licensed Internal Code
	- **Perform main storage dumps**
	- **Manage system security**
	- **Manage other service tools user IDs**

<sub>……</sub>

![](_page_30_Picture_0.jpeg)

### **Power IBM i SST/DST User ProfilesSystems**

![](_page_30_Picture_23.jpeg)

#### © Copyright IBM Corporation 2008 31

![](_page_31_Picture_0.jpeg)

#### **Power Systems** SST Example: Locking down security settings

![](_page_31_Picture_82.jpeg)

- Security-related system values reflect the implementation of security policies
- Due to the lack of knowledge, many programmers have permissions to change system security settings
- **The concept of split responsibilities can prevent high-authority users from** changing security system settings
- Security system values can be locked down in System Service Tools (SST)

![](_page_32_Picture_0.jpeg)

# HMC User Roles

**Power Systems**

![](_page_32_Picture_46.jpeg)

- Task roles define what tasks an HMC account may perform
	- One role is assigned to each user account when the user account is created
- Set of predefined user roles can be customized

![](_page_33_Picture_0.jpeg)

### Internet User

![](_page_33_Picture_2.jpeg)

![](_page_33_Figure_3.jpeg)

- **Unix password files**
	- **•** htpasswd is used to create and update the flat-files used to store usernames and password for basic authentication of HTTP users
- **IBM i Validation lists (\*VLDL)**
	- objects containing lists of user names and passwords
	- validation lists are case-sensitive and reside in i5/OS libraries
	- cannot be used as user profiles for executing a job on i5/OS

![](_page_34_Picture_0.jpeg)

#### **Power Systems** Is it possible to build a secure computer system?

"The answer ... is basically yes. How to build a secure system has been known for decades. MULTICS, designed in the 1960s, for example, had security as one of its main goals and achieved that very well.

Why secure systems are not being built is more complicated, but it comes down to two fundamental reasons. First, current systems are not secure but users are unwillig to throw them out. If Microsoft were to announce that in addition to Windows it had a new product, SecureOS, that was guaranted to be immune to viruses but did not run Windows applications, it is far from certain that every person and company would drop Windows like a hot potato and buy the new system immediatly.

The second is more subtle. The only way to build a secure is to keep it simple. Features are the emeny of security. System designer believe (rightly or wrongly) that what users want is more features. More features mean more complexity, more code, more bugs, and more security errors."

Source: [TAN]